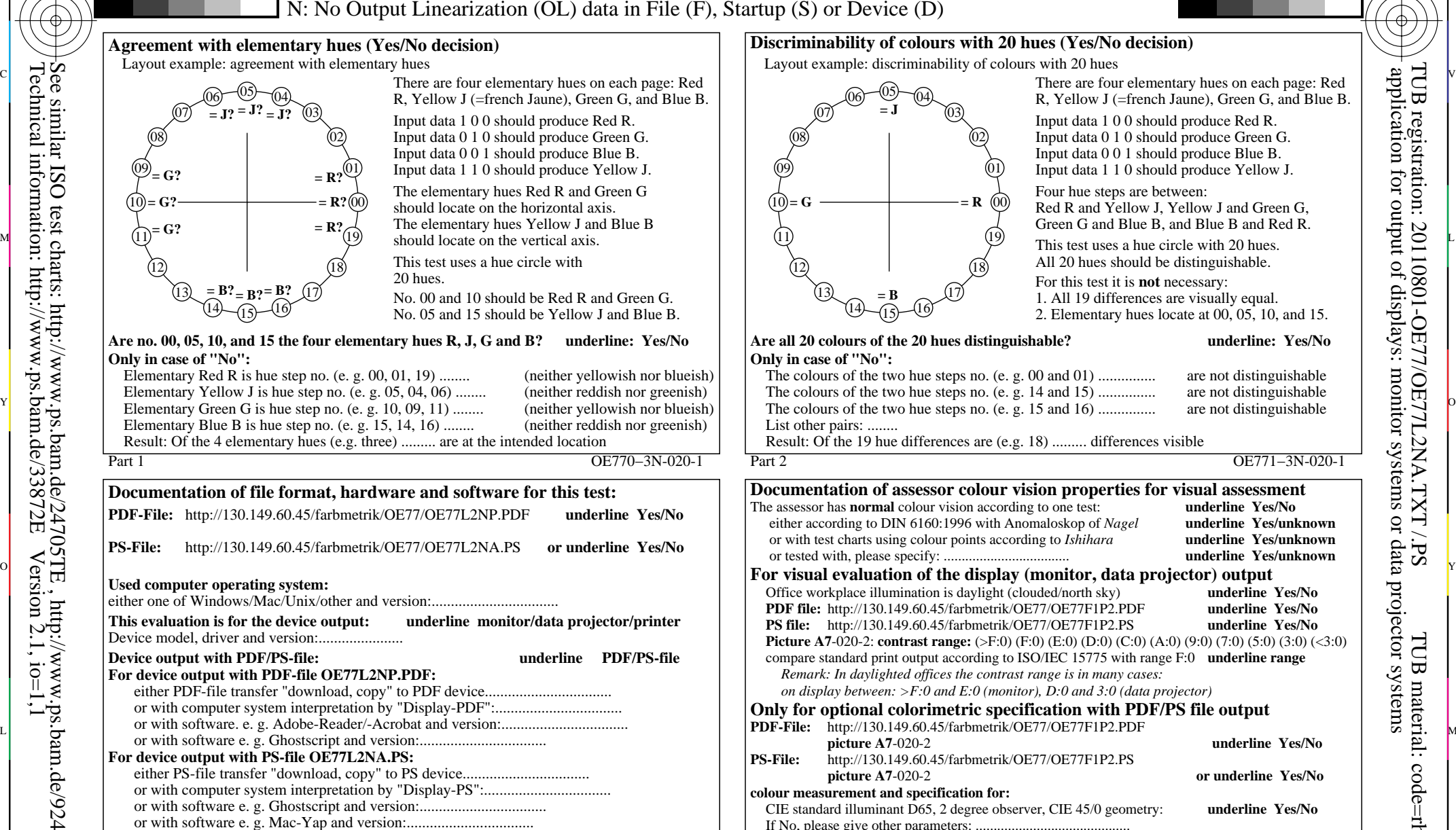

Special remarks:Special remarks, e. g. output of Landscape (L)

C

...................................................................... ...................................................................... ......................................................................

## **Discriminability of colours with 20 hues (Yes/No decision)**

Layout example: discriminability of colours with 20 hues

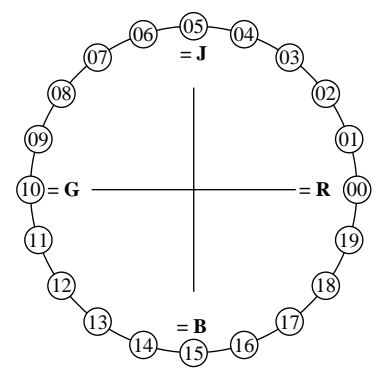

**Only in case of "No":**

List other pairs: ........

 $\overline{O}$ 

R, Yellow J (=french Jaune), Green G, and Blue B. Input data 1 0 0 should produce Red R. Input data 0 1 0 should produce Green G. Input data 0 0 1 should produce Blue B. Input data 1 1 0 should produce Yellow J. Four hue steps are between: Red R and Yellow J, Yellow J and Green G, Green G and Blue B, and Blue B and Red R. This test uses a hue circle with 20 hues. All 20 hues should be distinguishable. For this test it is **not** necessary: 1. All 19 differences are visually equal. 2. Elementary hues locate at 00, 05, 10, and 15. **Are all 20 colours of the 20 hues distinguishable? underline: Yes/No** The colours of the two hue steps no. (e. g. 00 and 01) ............... are not distinguishable The colours of the two hue steps no. (e. g. 14 and 15) ............... are not distinguishable

C

Result: Of the 19 hue differences are (e.g. 18) ......... differences visible

L

output 020-1: no change

input: *cmy0 (−>cmy0\**d*) setcmyk*

Part 2 OE771−3N-020-1

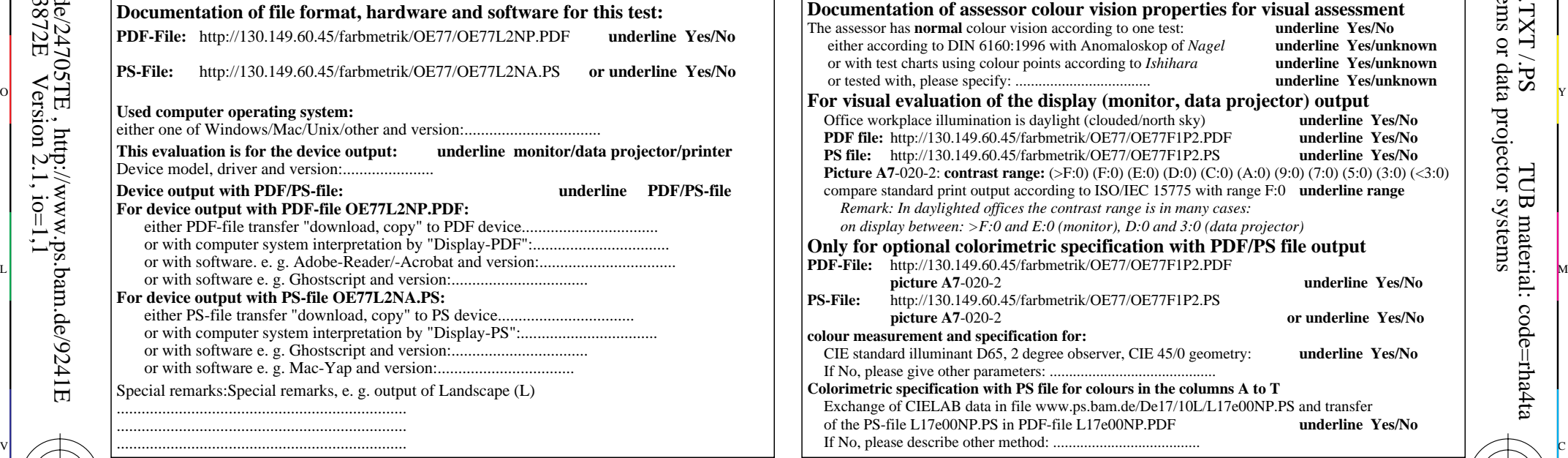

Y

M

-6

TUB material: code=rha4ta

-6

application for output of displays: monitor systems or data projector systems

TUB registration: 20110801-OE77/OE77L2NA.TXT /.PS

V

-8